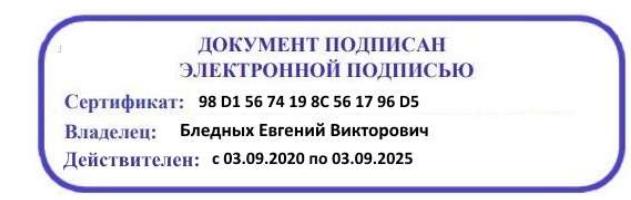

Министерство образования Ставропольского края Государственное бюджетное профессиональное образовательное учреждение «Ставропольский региональный многопрофильный колледж»

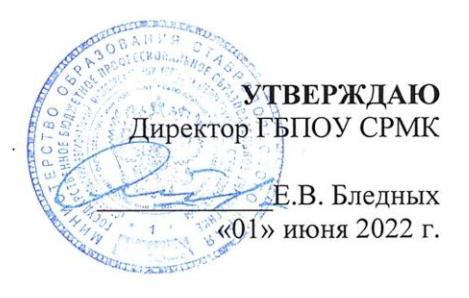

#### РАБОЧАЯ ПРОГРАММА ПРОФЕССИОНАЛЬНОГО МОДУЛЯ

#### ПМ 01. Разработка программных модулей программного обеспечения для компьютерных систем

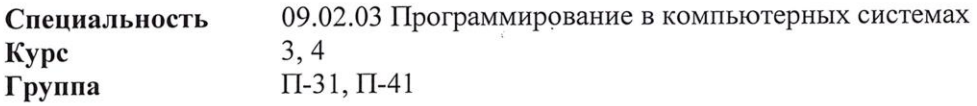

Ставрополь 2022

 $\tilde{\mathcal{L}}$ 

ОДОБРЕНО На заседании кафедры «Программного обеспечения и информационных технологий» Протокол № 10 от «24» мая 2022 г.

Зав. кафедрой Г.М. Белянская

Согласовано: Методист методист<br>*Хениу* О.С. Диба

Разработчик: преподаватели ГБПОУ СРМК Краскова О.В., Белянская Т.М.

 $\sim$ 

Рекомендована Экспертным советом государственного бюджетного профессионального образовательного учреждения «Ставропольский региональный многопрофильный колледж»

 $\tau$   $^{-1}$ 

Заключение Экспертного совета № 13 от «27» мая 2022 г.

 $\overline{\mathcal{C}}$ 

 $\gamma\kappa$ 

 $2^{i}$ 

Рабочая программа профессионального модуля разработана на основе Федерального государственного образовательного стандарта по специальности 09.02.03 Программирование в компьютерных системах базовой подготовки, входящей в укрупненную группу специальностей и направлений подготовки 09.00.00 Информатика и вычислительная техника.

Организация-разработчик: государственное бюджетное профессиональное образовательное учреждение «Ставропольский региональный многопрофильный колледж»

# СОДЕРЖАНИЕ

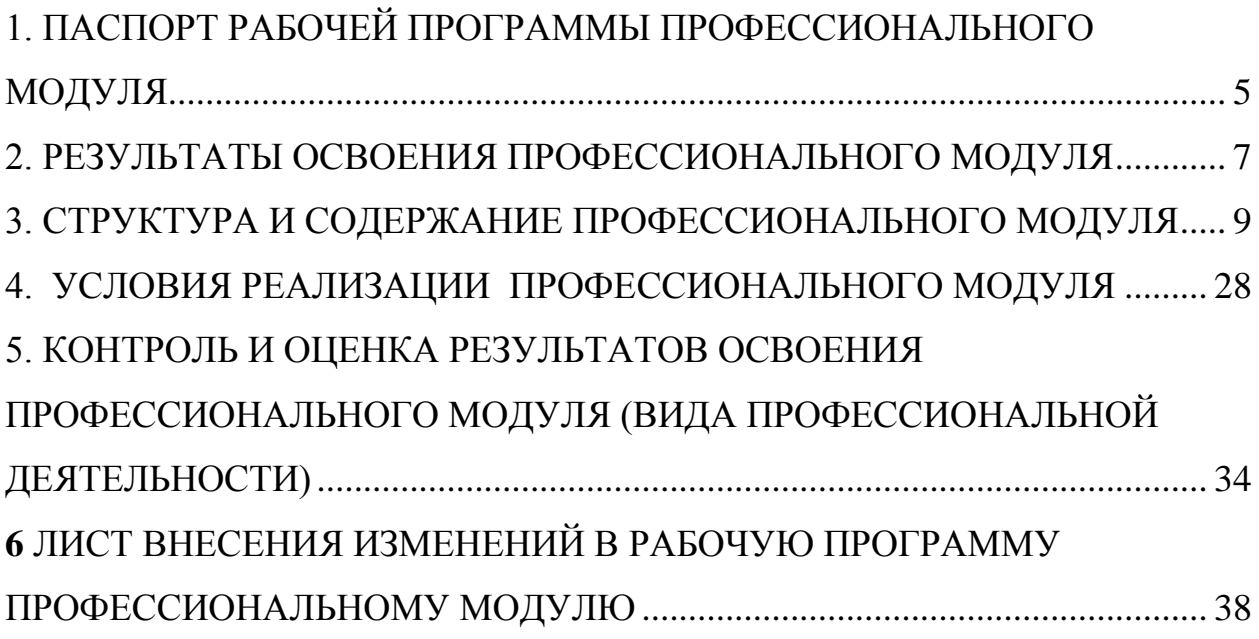

1. ПАСПОРТ РАБОЧЕЙ ПРОГРАММЫ ПРОФЕССИОНАЛЬНОГО МОДУЛЯ

ПМ 01 Разработка программных модулей программного обеспечения для компьютерных систем

1.1. Область применения рабочей программы

Рабочая программа профессионального модуля (далее рабочая программа) – является частью основной профессиональной образовательной программы в соответствии с ФГОС 09.02.03 Программирование в компьютерных системах (базовой подготовки), входящей в укрупненную группу специальностей и направлений подготовки 09.00.00 Информатика и вычислительная техника. в части освоения основного вида профессиональной деятельности (ВПД): Разработка программных модулей программного обеспечения компьютерных системи соответствующих профессиональных компетенций (ПК):

ПК 1.1. Выполнять разработку спецификаций отдельных компонент.

ПК 1.2. Осуществлять разработку кода программного продукта на основе готовых спецификаций на уровне модуля.

ПК 1.3. Выполнять отладку программных модулей с использованием специализированных программных средств.

ПК 1.4. Выполнять тестирование программных модулей.

ПК 1.5. Осуществлять оптимизацию программного кода модуля.

ПК 1.6. Разрабатывать компоненты проектной и технической документации с использованием графических языков спецификаций.

Рабочая программа профессионального модуля может быть использована в дополнительном профессиональном образовании и профессиональной подготовке работников по специальностям: 09.02.02 Компьютерные сети, 09.02.04 Информационные системы (по отраслям), 09.02.05 Прикладная информатика (по отраслям) при наличии основного общего, среднего (полного) общего образования.

1.2. Цели и задачи профессионального модуля – требования к результатам освоения профессионального модуля

С целью овладения указанным видом профессиональной деятельности и соответствующими профессиональными компетенциями обучающийся в ходе освоения профессионального модуля должен:

иметь практический опыт:

- ПО 1 разработки алгоритма поставленной задачи и реализации его средствами автоматизированного проектирования;
- ПО 2 разработки кода программного продукта на основе готовой спецификации на уровне модуля;
- ПО 3 использования инструментальных средств на этапе отладки программного продукта;
- ПО 4 проведения тестирования программного модуля по определенному сценарию;

уметь:

- У 1 осуществлять разработку кода программного модуля на современных У 2 языках программирования;
- У 3 создавать программу по разработанному алгоритму как отдельный модуль;
- У 4 выполнять отладку и тестирование программы на уровне модуля;
- У 5 оформлять документацию на программные средства;
- У 6 использовать инструментальные средства для автоматизации оформления документации; знать:
- основные этапы разработки программного обеспечения;
- основные принципы технологии структурного и объектноориентированного программирования;
- основные принципы отладки и тестирования программных продуктов;
- методы и средства разработки технической документации

1.3. Количество часов на освоение программы профессионального модуля:

всего – 690 часов, в том числе:

максимальной учебной нагрузки обучающегося – 366 часов, включая:

- обязательной аудиторной учебной нагрузки обучающегося –244 часов;
- в том числе практической подготовки 102 час;
- самостоятельной работы обучающегося 122 часов;

учебной и производственной практики – 324 часов.

# 2. РЕЗУЛЬТАТЫ ОСВОЕНИЯ ПРОФЕССИОНАЛЬНОГО МОДУЛЯ

Результатом освоения профессионального модуля является овладение обучающимися видом профессиональной деятельности ПМ.01 Разработка программных модулей программного обеспечения компьютерных систем, в том числе профессиональными (ПК) и общими (ОК) компетенциями, и личностными результатами реализации программы воспитания и с учетом особенностей специальности:

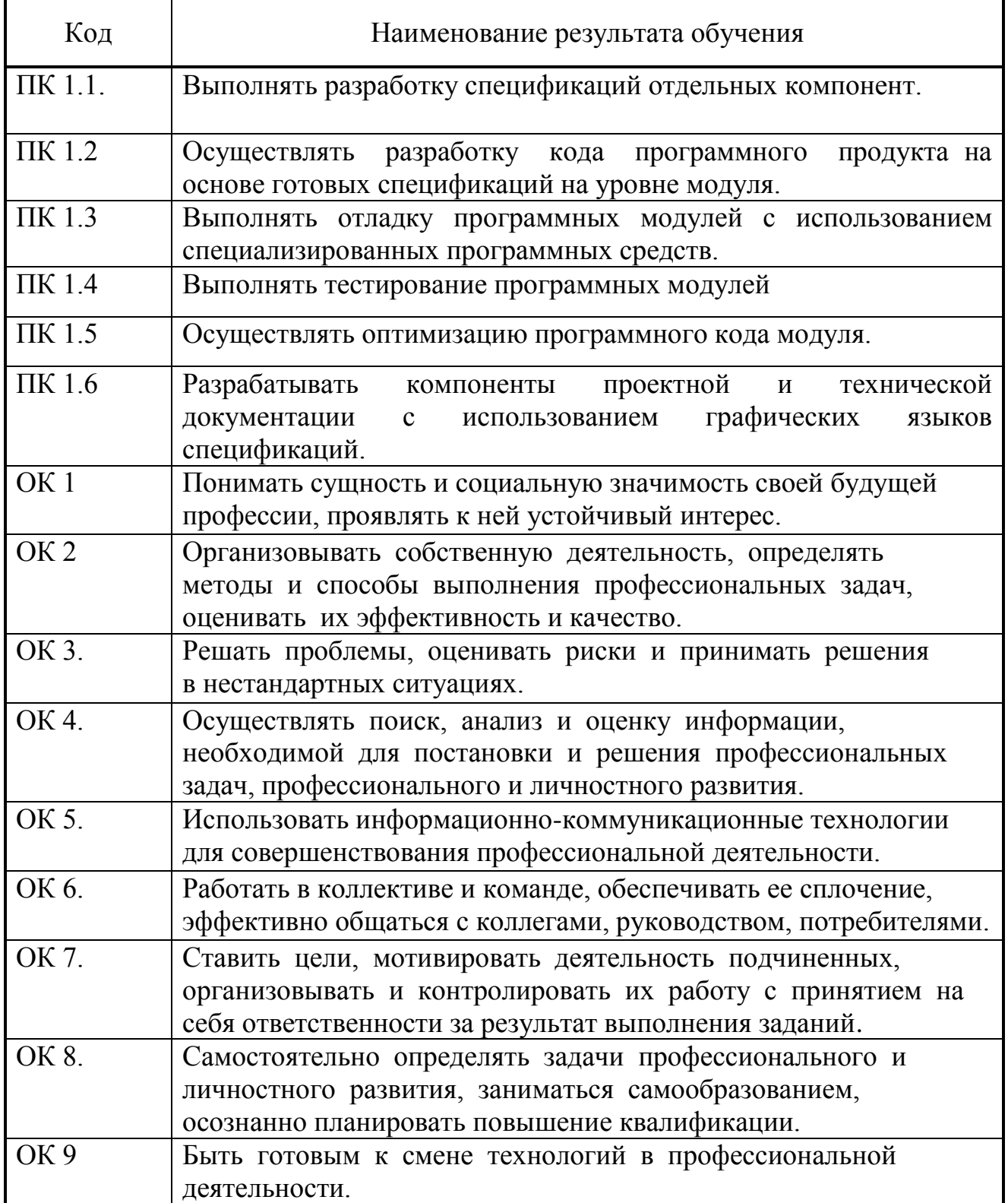

![](_page_7_Picture_58.jpeg)

## 3. СТРУКТУРА И СОДЕРЖАНИЕ ПРОФЕССИОНАЛЬНОГО МОДУЛЯ

### 3.1. Тематический план профессионального модуля Разработка программных модулей программного обеспечения компьютерных систем

![](_page_8_Picture_256.jpeg)

 $\overline{a}$ 

![](_page_9_Picture_47.jpeg)

# 3.2. Содержание обучения по профессиональному модулю (ПМ)

![](_page_10_Picture_167.jpeg)

![](_page_11_Picture_147.jpeg)

![](_page_12_Picture_145.jpeg)

![](_page_13_Picture_166.jpeg)

![](_page_14_Picture_143.jpeg)

![](_page_15_Picture_179.jpeg)

![](_page_16_Picture_113.jpeg)

![](_page_17_Picture_107.jpeg)

![](_page_18_Picture_124.jpeg)

![](_page_19_Picture_153.jpeg)

![](_page_20_Picture_139.jpeg)

![](_page_21_Picture_150.jpeg)

![](_page_22_Picture_150.jpeg)

![](_page_23_Picture_127.jpeg)

![](_page_24_Picture_158.jpeg)

![](_page_25_Picture_111.jpeg)

![](_page_26_Picture_24.jpeg)

#### 4. УСЛОВИЯ РЕАЛИЗАЦИИ ПРОФЕССИОНАЛЬНОГО МОДУЛЯ

4.1. Требования к минимальному материально-техническому обеспечению

Реализация профессионального модуля предполагает наличие учебных Кабинетов:

информатики.

Лабораторий:

системного и прикладного программирования.

Залы:

библиотека, читальный зал с выходом в сеть Интернет; актовый зал Оборудование учебного кабинета Информатики:

- посадочные места по количеству обучающихся;

- АРМ студентов;

- АРМ преподавателя;

- комплекты учебно – наглядных пособий;

- комплект учебно-методической документации;

- цифровые образовательные ресурсы;

Технические средства обучения:

компьютеры (рабочие станции);

мультимедийный проектор;

 $-\text{cep}$ 

локальная сеть;

выход в глобальную сеть;

принтер, сканер, внешние накопители информации;

мобильные устройства для хранения информации;

графический планшет;

программное обеспечение общего и профессионального назначения;

- интерактивная доска;

аудиовизуальные средства.

 Оборудование лабораторий системного и прикладного программирования:

– ПК по количеству обучающихся;

рабочее место преподавателя;

комплекты учебно – наглядных пособий;

комплект учебно-методической документации;

 $-cep<sub>ee</sub>$ 

локальная сеть;

выход в глобальную сеть;

проектор;

экран (плазменная панель).

Оборудование и технологическое оснащение рабочих мест: компьютеры, локальная сеть, выход в глобальную сеть.

Реализация профессионального модуля предполагает обязательную производственную практику.

4.2. Информационное обеспечение обучения

Перечень рекомендуемых учебных изданий, Интернет-ресурсов, дополнительной литературы

Основная литература

1.Зыков, С. В. Введение в теорию программирования. Объектноориентированный подход : учебное пособие для СПО / С. В. Зыков. — Саратов : Профобразование, 2021. — 187 c. — ISBN 978-5-4488-0995-8. — Текст : электронный // Электронно-библиотечная система IPR BOOKS : [сайт]. — URL:<https://www.iprbookshop.ru/102188.html>

2.Гуриков, С. Р. Введение в программирование на языке Visual C# : учебное пособие / С. Р. Гуриков. — Москва : ФОРУМ : ИНФРА-М, 2019. — 447 с. — (Среднее профессиональное образование). - ISBN 978-5-00091-540- 0. - Текст : электронный. - URL:<https://znanium.com/catalog/product/1012397>

3.Кузнецов, А. С. Системное программирование : учебное пособие / А. С. Кузнецов, И. А. Якимов, П. В. Пересунько. — Красноярск : Сибирский федеральный университет, 2018. — 170 c. — ISBN 978-5-7638-3885-5. — Текст : электронный // Электронно-библиотечная система IPR BOOKS : [сайт]. — URL:<http://www.iprbookshop.ru/84121.html>

4.Медведев, М. А. Программирование на СИ# : учебное пособие для СПО / М. А. Медведев, А. Н. Медведев ; под редакцией А. В. Присяжного. — 2-е изд. — Саратов, Екатеринбург : Профобразование, Уральский федеральный университет, 2019. — 62 c. — ISBN 978-5-4488-0471-7, 978-5- 7996-2833-8. — Текст : электронный // Электронно-библиотечная система IPR BOOKS : [сайт]. — URL:<http://www.iprbookshop.ru/87851.html>

5.Немцова, Т. И. Программирование на языке высокого уровня. Программирование на языке C++ : учебное пособие / Т.И. Немцова, С.Ю. Голова, А.И. Терентьев ; под ред. Л.Г. Гагариной. — Москва : ФОРУМ : ИНФРА-М, 2021. — 512 с. + Доп. материалы [Электронный ресурс]. — (Среднее профессиональное образование). - ISBN 978-5-8199-0699-6. - Текст : электронный. - URL:<https://znanium.com/catalog/product/1172261>

6.Пирская, Л. В. Разработка мобильных приложений в среде Android Studio : учебное пособие / Л. В. Пирская. — Ростов-на-Дону, Таганрог : Издательство Южного федерального университета, 2019. — 123 c. — ISBN 978-5-9275-3346-6. — Текст : электронный // Электронно-библиотечная система IPR BOOKS : [сайт]. — URL:<https://www.iprbookshop.ru/100196.html>

7.Степина, В. В. Архитектура ЭВМ и вычислительные системы : учебник / В.В. Степина. — Москва : КУРС : ИНФРА-М, 2021. — 384 с. — (Среднее профессиональное образование). - ISBN 978-5-906923-07-3. - Текст : электронный. - URL: https://znanium.com/catalog/product/1423169

#### Дополнительная литература

1 Введение в разработку приложений для ОС Android : учебное пособие для СПО / Ю.В. Березовская [и др.].. — Саратов : Профобразование, 2021. — 427 c. — ISBN 978-5-4488-0993-4. — Текст : электронный // Электронно-библиотечная система IPR BOOKS : [сайт]. — URL: https://www.iprbookshop.ru/102186.html

2 Моренкова, О. И. Программирование на языке С/С++ : практикум для СПО / О. И. Моренкова, Т. И. Парначева. — Саратов : Профобразование, 2021. — 102 c. — ISBN 978-5-4488-1192-0. — Текст : электронный // Электронно-библиотечная система IPR BOOKS : [сайт]. — URL: <http://www.iprbookshop.ru/106631.html>

3 Нужный, А. М. Разработка мобильных приложений на языке Java с использованием Android Studio : учебное пособие / А. М. Нужный, Н. И. Гребенникова, В. В. Сафронов. — Воронеж : Воронежский государственный технический университет, ЭБС АСВ, 2020. — 93 c. — ISBN 978-5-7731-0906- 8. — Текст : электронный // Электронно-библиотечная система IPR BOOKS : [сайт]. — URL:<https://www.iprbookshop.ru/111479.html>

4 Семакова А. Введение в разработку приложений для смартфонов на ОС Android : учебное пособие для СПО / Семакова А.. — Саратов : Профобразование, 2021. — 102 c. — ISBN 978-5-4488-0994-1. — Текст : электронный // Электронно-библиотечная система IPR BOOKS : [сайт]. — URL: https://www.iprbookshop.ru/102187.html

Интернет-ресурсы:

1. Интернет – университет. Форма доступа:<http://www.intuit.ru/>

2.Сетевая энциклопедия Википедия. Форма доступа: [http://ru.wikipedia.org/;](http://ru.wikipedia.org/)

3. Федеральный портал «Информационно-коммуникационные технологии в образовании». Форма доступа: [http://www.ict.edu.ru/;](http://www.ict.edu.ru/)

4. Федеральный портал «Российское образование». Форма доступа: [http://www.edu.ru/;](http://www.edu.ru/)

Журналы:

[1ПРОГРАММИРОВАНИЕ: электронный журнал.-URL:](https://elibrary.ru/title_about.asp?id=7966)  https://elibrary.ru/title\_about.asp?id=7966 (дата обращения: 19.06.2019).-Текст: [электронный.](https://elibrary.ru/title_about.asp?id=7966)

2ВЫЧИСЛИТЕЛЬНЫЕ МЕТОДЫ И ПРОГРАММИРОВАНИЕ: НОВЫЕ ВЫЧИСЛИТЕЛЬНЫЕ ТЕХНОЛОГИИ:электронный журнал.- URL: https://elibrary.ru/contents.asp?id=36735943 (дата обращения: 19.06.2019).- Текст: электронный.

[3ПРОГРАММНЫЕ ПРОДУКТЫ, СИСТЕМЫ И АЛГОРИТМЫ:](https://elibrary.ru/title_about.asp?id=54990)  [электронный журнал.-URL: https://elibrary.ru/title\\_about.asp?id=54990 \(дата](https://elibrary.ru/title_about.asp?id=54990)  [обращения: 19.06.2019\).-Текст: электронный.](https://elibrary.ru/title_about.asp?id=54990)

4.3. Общие требования к организации образовательного процесса

При освоении профессионального модуля планируется проведение практических занятий по разделам: системное программирование прикладное программирование

Практические занятия проводятся в специально оборудованных кабинетах и лабораториях. При проведении практических занятий в требуется деление учебной группы на подгруппы.

Освоение обучающимися профессионального модуля должно проходить в условиях созданной образовательной среды, как в учебном заведении, так и в организациях соответствующих профилю специальности 09.02.03 Программирование в компьютерных системах.

Учебная практика проводится в лабораториях системного и прикладного программирования рассредоточено, чередуясь с теоретическими занятиями в рамках профессионального модуля. По итогам учебной практики проводится сдача зачета с выполнением практического задания, за счет часов, отведенных на учебную практику по каждой теме раздела.

Производственная практика проводится в организациях и профильных предприятиях концентрированно, по результатам которой обучающиеся предоставляют отчет, производственную характеристику. Аттестация по итогам производственной практики проводится с учетом результатов, подтвержденных документами соответствующих организаций.

Дисциплины и модули, предшествующие освоению данного модуля:

1.Иностранный язык;

2.Инженерная графика;

3.Основы электротехники;

4.Прикладная электроника;

5.Электротехнические измерения;

6.Информационные технологии;

7.Метрология, стандартизация, сертификация;

8.Операционные системы и среды;

9.Дискретная математика

10.Основы алгоритмизации и программирования;

11.Безопасность жизнедеятельности.

 При изучении модуля с обучающимися проводятся консультации, как со всей группой, так и индивидуально. При организации самостоятельной работы обучающимся предоставляется возможность использования лабораторий системного и прикладного программирования при подготовке к практическим занятиям, экзамену.

4.4. Кадровое обеспечение образовательного процесса

Требования к квалификации педагогических (инженернопедагогических) кадров, обеспечивающих обучение по междисциплинарному курсу (курсам): наличие высшего профессионального образования,

соответствующего профилю модуля «Разработка программных модулей программного

обеспечения для компьютерных систем» и специальности «Программирование в компьютерных системах».

Требования к квалификации педагогических кадров, осуществляющих руководство практикой:

инженерно-педагогический состав: высшее образование, соответствующее профилю модуля;

мастера и преподаватели: обязательная стажировка в профильных организациях не реже 1-го раза в 3 года. Опыт деятельности в организациях соответствующей профессиональной сферы является обязательным.

4.5 Используемые активные и интерактивные формы проведения занятий, образовательные технологии/ формы проведения занятий:

![](_page_31_Picture_156.jpeg)

![](_page_32_Picture_86.jpeg)

*\*) ТО – теоретическое обучение, ПР – практические занятия, СР-*

### 5. КОНТРОЛЬ И ОЦЕНКА РЕЗУЛЬТАТОВ ОСВОЕНИЯ ПРОФЕССИОНАЛЬНОГО МОДУЛЯ (ВИДА ПРОФЕССИОНАЛЬНОЙ ДЕЯТЕЛЬНОСТИ)

![](_page_33_Picture_294.jpeg)

![](_page_34_Picture_244.jpeg)

![](_page_35_Picture_338.jpeg)

Формы и методы контроля и оценки результатов обучения должны позволять проверять у обучающихся не только сформированность профессиональных компетенций, но и развитие общих компетенций и обеспечивающих их умений.

![](_page_35_Picture_339.jpeg)

![](_page_36_Picture_197.jpeg)

## **6** ЛИСТ ВНЕСЕНИЯ ИЗМЕНЕНИЙ В РАБОЧУЮ ПРОГРАММУ ПРОФЕССИОНАЛЬНОМУ МОДУЛЮ

### ПМ 01.Разработка программных модулей программного обеспечения для компьютерных систем

![](_page_37_Picture_229.jpeg)

![](_page_38_Picture_227.jpeg)

![](_page_39_Picture_32.jpeg)